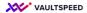

## 13. Changes in the dimensions (product hierarchy)

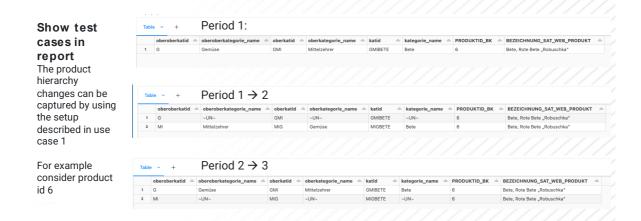

The product hierarchy changes can be captured by using the setup described in use case 1 For example consider product id 6. We need to filter on the correct snapshot ID to get the valid record of the product at a certain point in time.